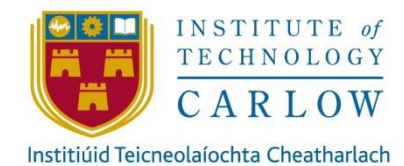

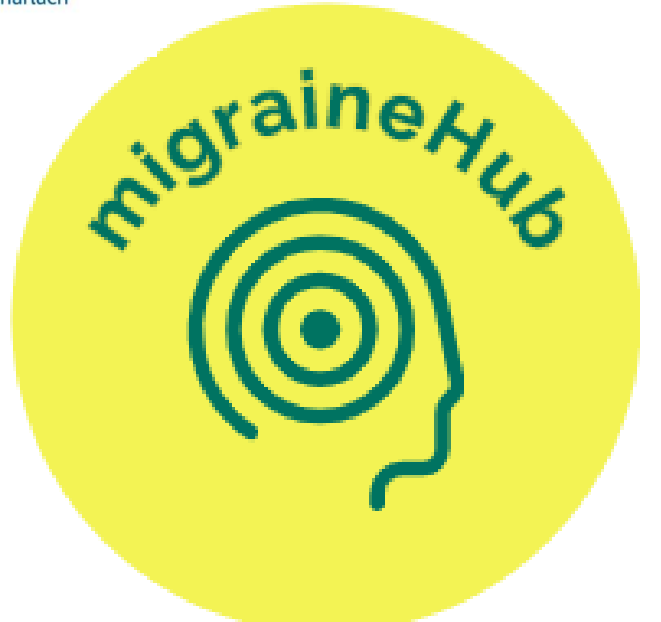

# **Functional Specification**

**Student Name:** Michelle Bolger

## **Student Number:** C00242743

**Supervisor:** Dr. Chris Staff

**Submission Date:** 25/4/2022

## **Abstract**

The inspiration behind this project was to discover more information about migraines, their triggers and symptoms and also to discover information about tracking migraines and the benefits of keeping a journal of migraines.

The purpose of the "migraineHub" app is to develop a cross platform mobile application that will allow people who suffer from migraines to record their migraines (the frequency, type of migraine, pain scale, medications, triggers and symptoms).

Users will also be able to view statistic about their past migraines and email this information to themselves for future reference or for review by their doctor/neurologist.

This functional specification document provides information about the necessary requirements needed to deliver the "migraineHub" application.

# **Table of Contents**

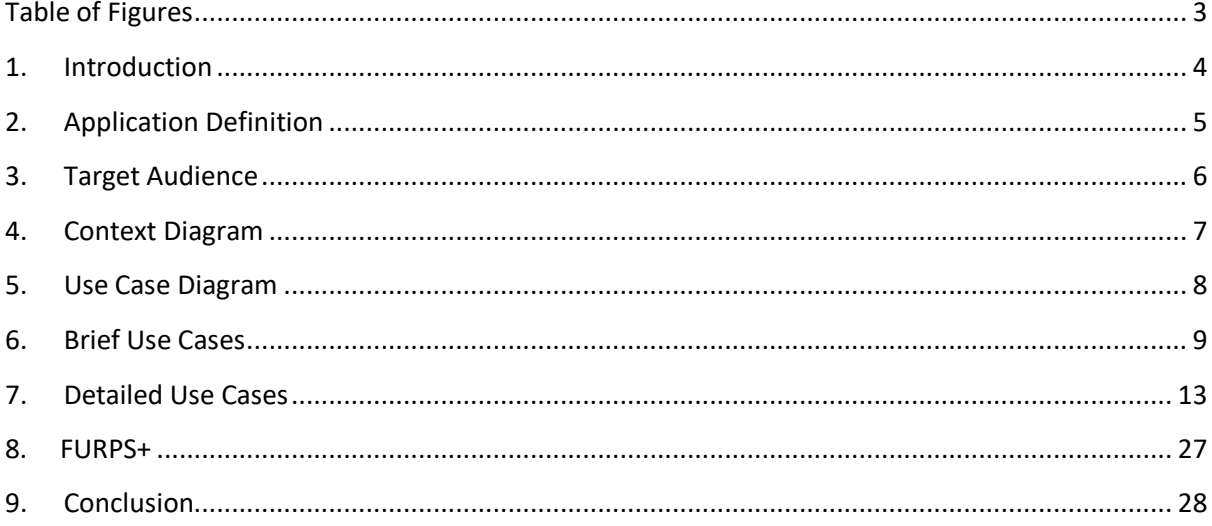

# <span id="page-3-0"></span>**Table of Figures**

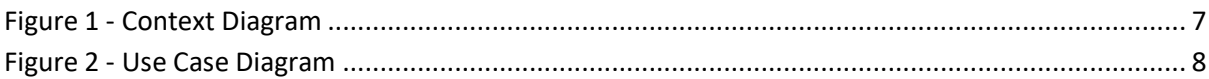

## <span id="page-4-0"></span>**1. Introduction**

The purpose of this document is to outline the main functionalities of the "Migraine Tracking Application".

This document will provide information about the planned application and the target audience.

Use case diagrams will also be provided to describe the functions and scope of the application. Brief and detailed use cases will show how tasks will be performed when using the application. A context diagram has also been created to show the flow of data within the application.

Information about functionality, usability, reliability, performance and supportability (FURPS+) will also be provided.

# <span id="page-5-0"></span>**2. Application Definition**

The "migraineHub" application is based on the belief that individuals who suffer from migraine attacks should keep diaries or journals to keep track of their migraines, triggers and symptoms. Many doctors and neurologists suggest that this practice is beneficial in helping diagnose not only migraines themselves but also can help to narrow down the type of migraine an individual is suffering from.

Individuals who suffer from migraines can benefit from using the application to track their triggers, symptoms, pain levels and locations, time of attack and also what food they have consumed, each of these aspects can help individuals to better understand their migraines.

# <span id="page-6-0"></span>**3. Target Audience**

There will be two types of users for the Migraine Tracking Application. These are "Users" and "Members".

## **Users**

This is an individual who uses the application for the first time to register as a "Member".

## **Members**

This is an individual who has registered with the application and has created an account. "Members" can create a profile, add records about their migraines and view their migraine statistics.

# <span id="page-7-0"></span>**4. Context Diagram**

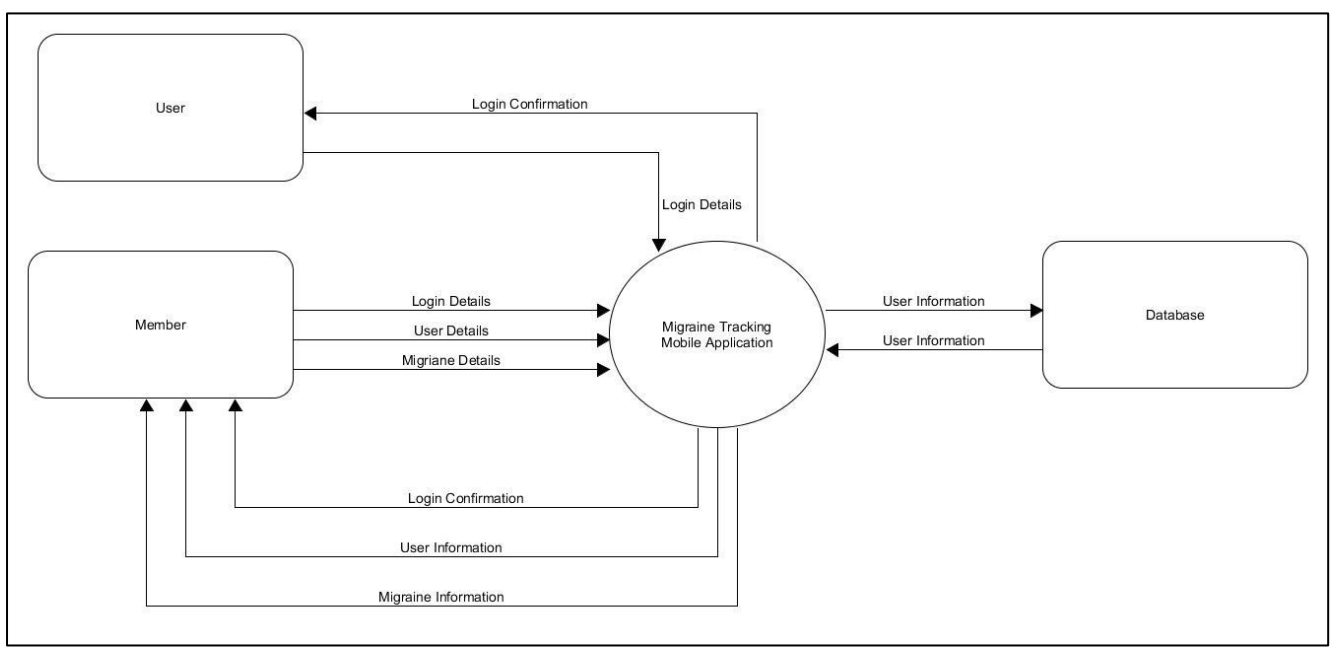

**Figure 1 - Context Diagram**

# <span id="page-8-0"></span>**5. Use Case Diagram**

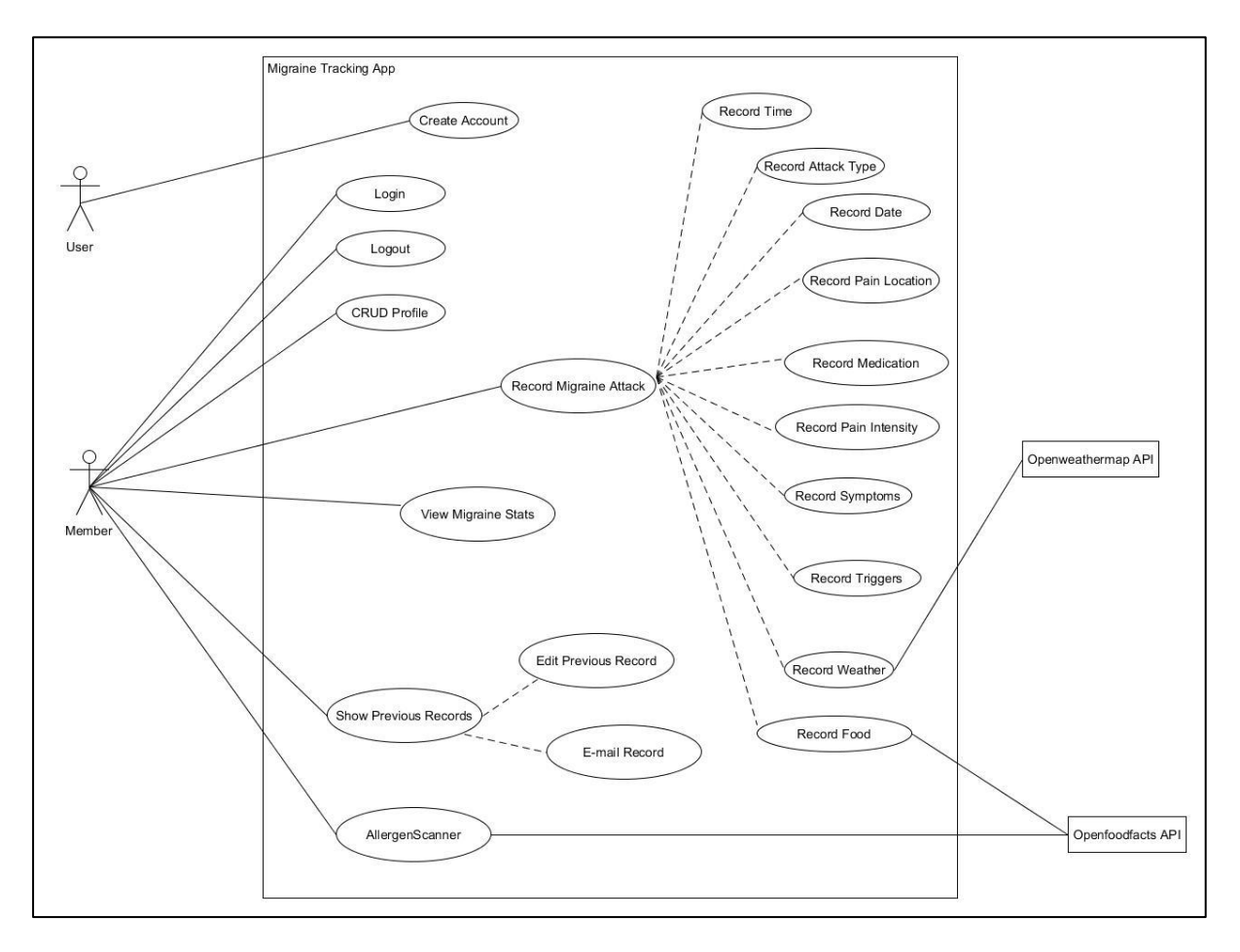

<span id="page-8-1"></span>**Figure 2 - Use Case Diagram**

## <span id="page-9-0"></span>**6. Brief Use Cases**

**Create Account**

**Actor:** User

**Description:** This use case begins when a user wants to create an account with the application. The user enters their information and selects the "create account" option. This use case ends when the user has successfully created an account.

**Login**

**Actor:** Member

**Description:** This use case begins when a member enters their email address and password into the fields and selects the "login" option. This use case ends when the member has successfully logged in.

#### **CRUD Profile**

**Actor:** Member

**Description:** This use case begins when a member uses the app to create, read or update their profile. The member can add their information to their profile and can also update these. This use case ends when the member has finished creating or updating their information.

#### **Record Time**

**Actor:** Member

**Description:** This use case begins when a member records a migraine attack. The member can add information about the start and end time of their migraine. This use case ends when the member has finished recording the time information.

#### **Record Date**

**Actor:** Member

**Description:** This use case begins when a member records a migraine attack. The member can add information about the start and end date of their migraine. This use case ends when the member has finished recording the date information.

#### **Record Attack Type**

## **Actor:** Member

**Description:** This use case begins when a member records a migraine attack. The member can add information about the type of migraine they are suffering from. This use case ends when the member has finished recording the attack type information.

## **Record Pain Level**

**Actor:** Member

**Description:** This use case begins when a member records a migraine attack. The member can add information about the pain level of the migraine they are having. This use case ends when the member has finished recording their pain level information.

#### **Record Pain Location**

**Actor:** Member

**Description:** This use case begins when a member records a migraine attack. The member can add information about the pain location of the migraine they are having. This use case ends when the member has finished recording their pain location information.

#### **Record Medication Taken**

**Actor:** Member

**Description:** This use case begins when a member records a migraine attack. The member can add information about the medication they have taken. This use case ends when the member has finished recording the medication they took.

#### **Record Symptoms**

#### **Actor:** Member

**Description:** This use case begins when a member records a migraine attack. The member can add information about the symptoms they are having. This use case ends when the member has finished recording their symptoms.

#### **Record Triggers**

#### **Actor:** Member

**Description:** This use case begins when a member records a migraine attack. The member can add information about what triggered their migraine. This use case ends when the member has finished recording their triggers.

#### **Record Food Eaten**

## **Actor:** Member

**Description:** This use case begins when a member records a migraine attack. The member can add information about the food they have eaten and can also use a barcode scanner to add food items. This use case ends when the member has finished recording the food they have eaten.

## **Record Weather**

**Actor:** Member

**Description:** This use case begins when a member records a migraine attack. The member can add information about the weather (humidity and temperature). A member enters their location and is given the information. This use case ends when the member has finished recording the weather**.**

#### **Show Previous Records**

**Actor:** Member

**Description:** This use case begins when a member uses the app to view their migraine attack. The member selects the "show previous records" option and can view any of the information they have about their migraine attack. This use case ends when the member has finished viewing their migraine attack information.

#### **Edit Previous Record**

**Actor:** Member

**Description:** This use case begins when a member uses the app to edit their migraine attack. The member selects the "edit" option and can update the information they have about their migraine attack. This use case ends when the member has finished editing their migraine attack.

#### **E-mail Record**

**Actor:** Member

**Description:** This use case begins when a member uses the app to email a previous record. The member selects the "email" option and can email the information they have about their migraine attack. This use case ends when the member has finished emailing their migraine attack.

#### **View Migraine Stats**

**Actor:** Member

**Description:** This use case begins when a member wants to view statistics about their migraines. The member selects the "view stats" option and can view the statistics about their migraine attacks. This use case ends when the member has successfully viewed their statistics.

**Allergen Scanner**

**Actor:** Member

**Description:** This use case begins when a member wants to view allergen information about a food item. The member uses a barcode scanner to scan food items. This use case ends when the member has been provided with allergen information about the scanned food item.

**Logout**

**Actor:** Member

**Description:** This use case begins when a member wants to logout. The member selects the "logout" option. This use case ends when the member has successfully logged out.

# <span id="page-13-0"></span>**7. Detailed Use Cases**

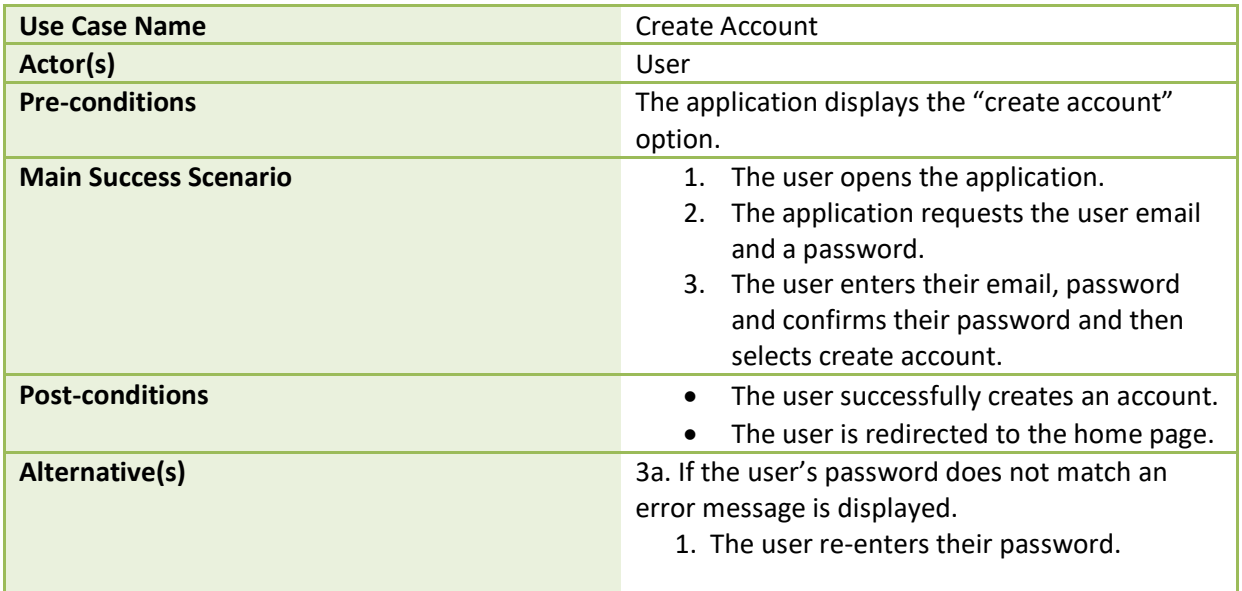

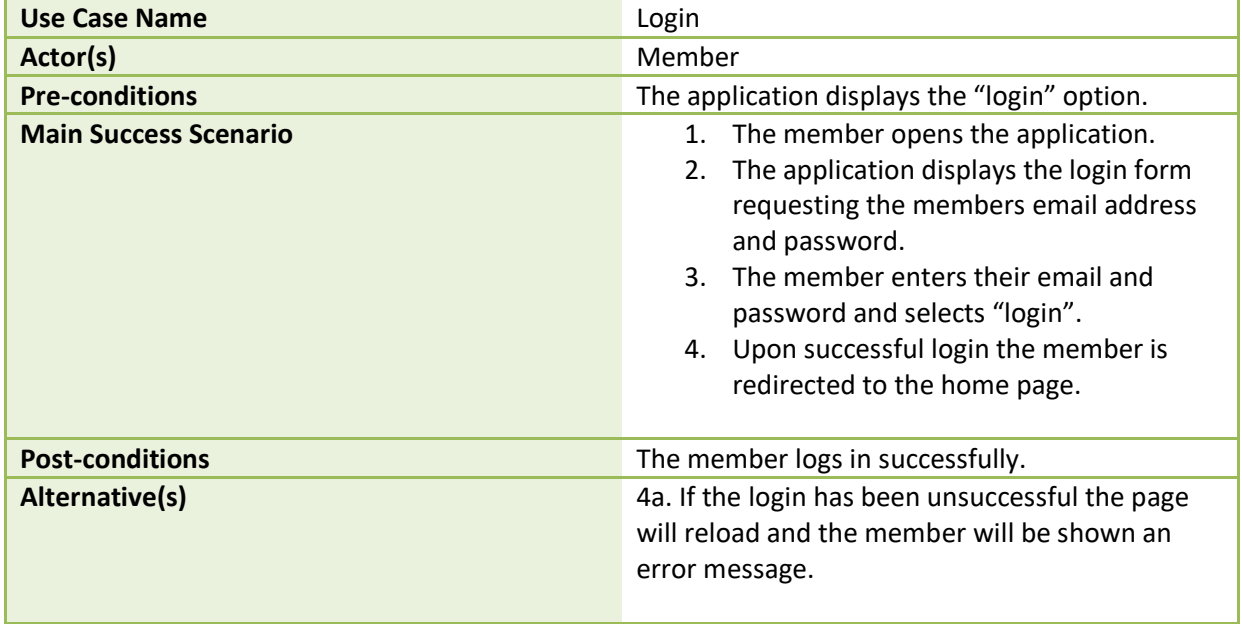

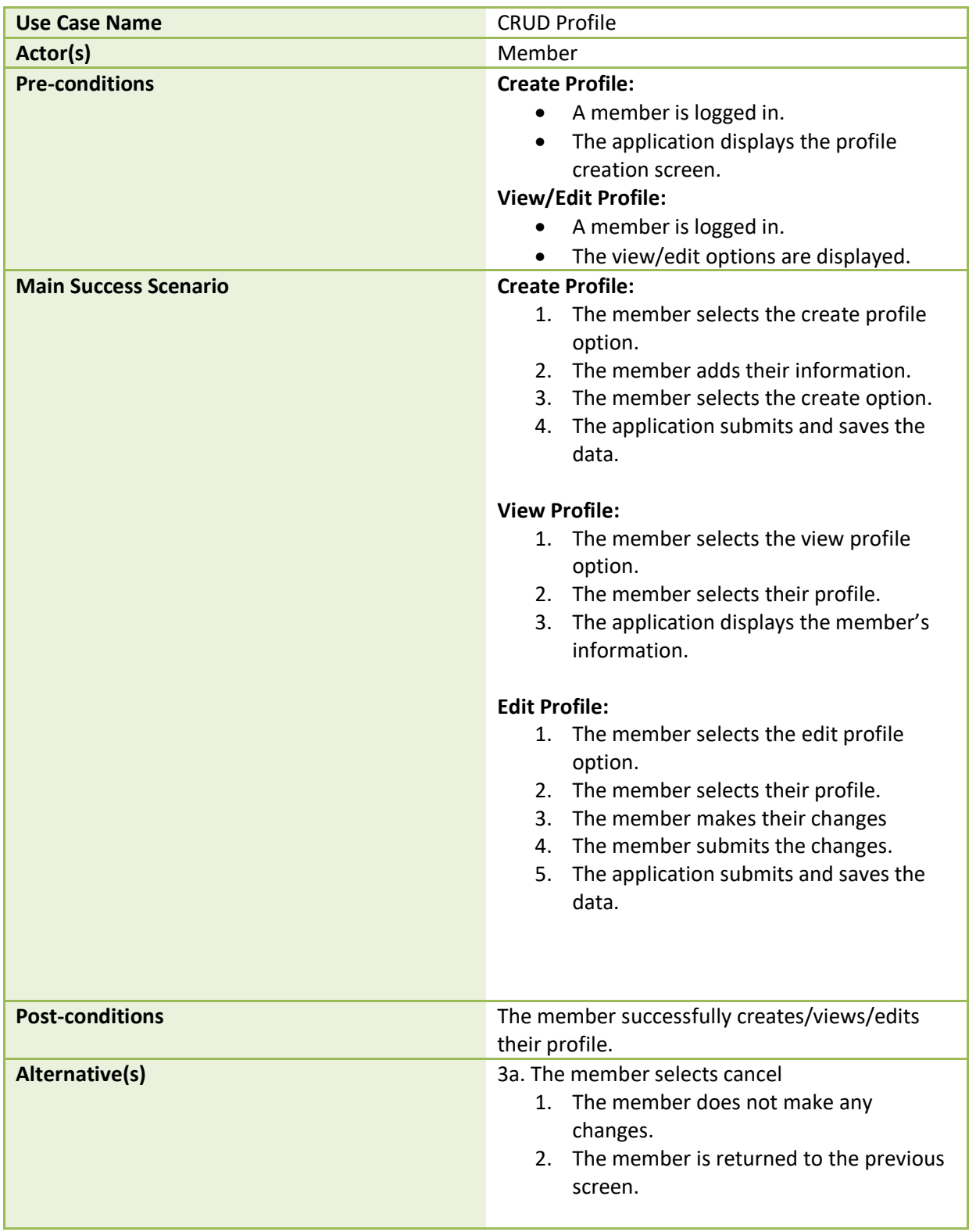

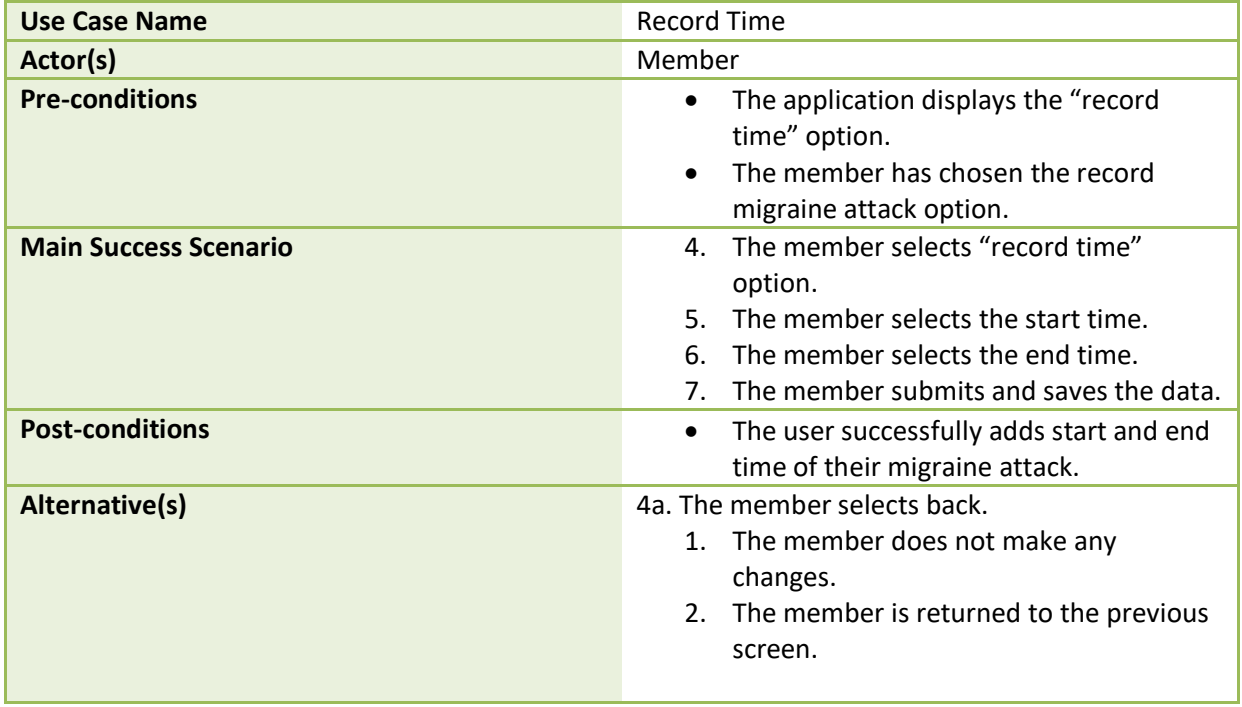

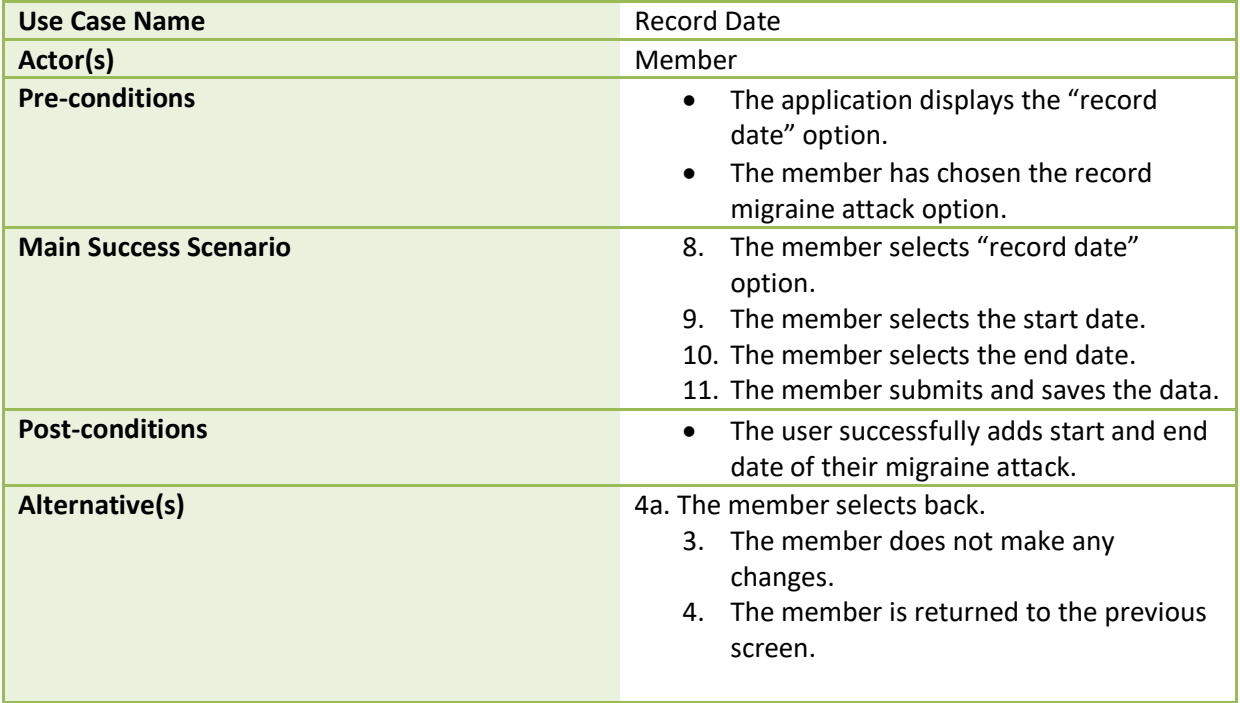

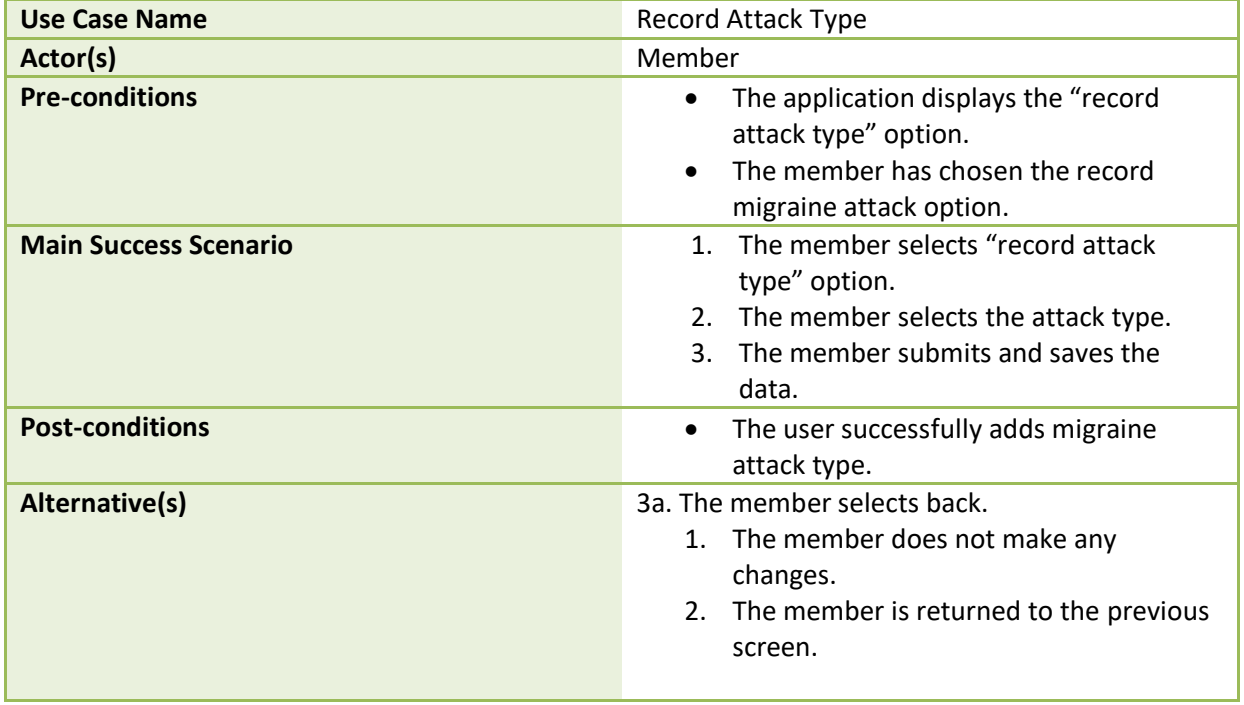

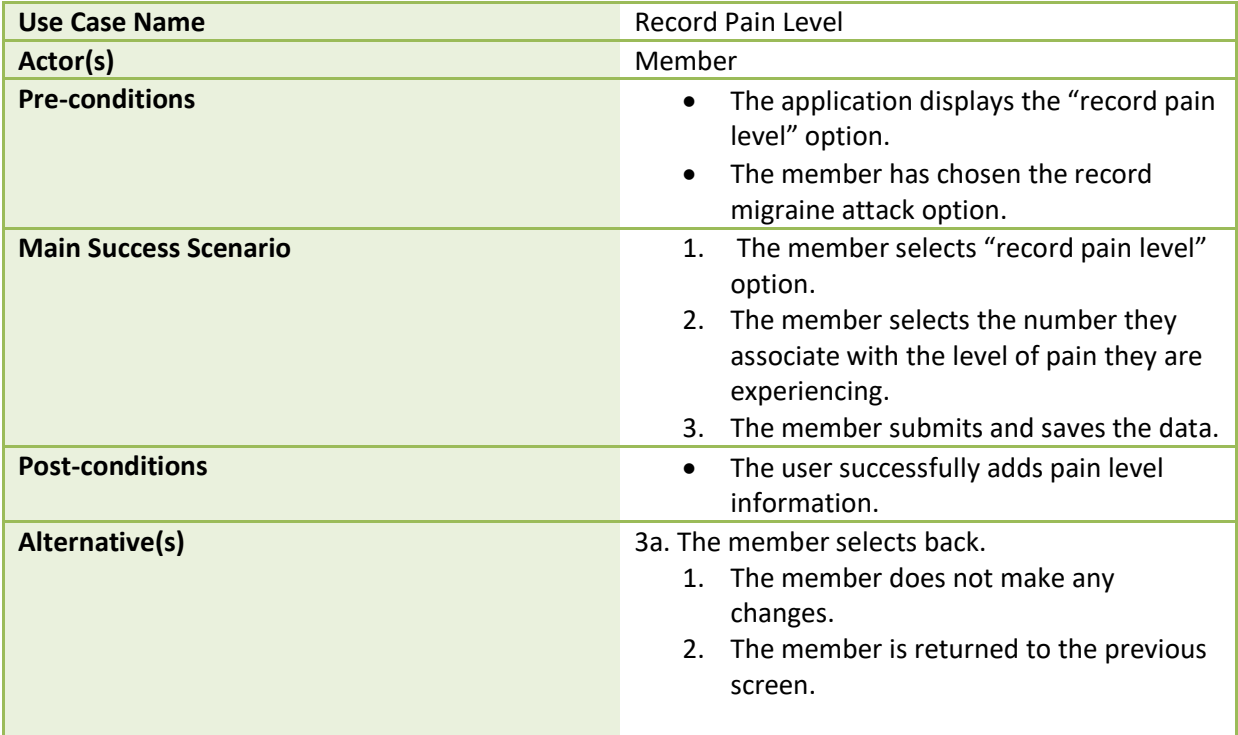

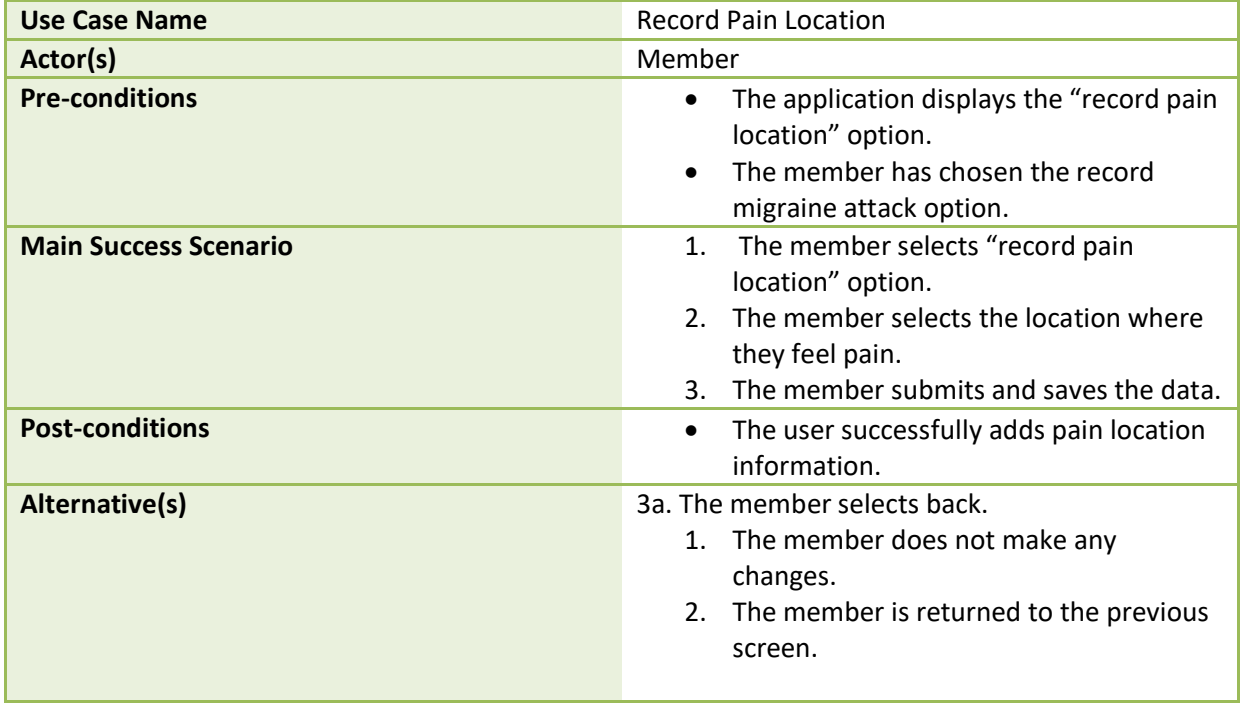

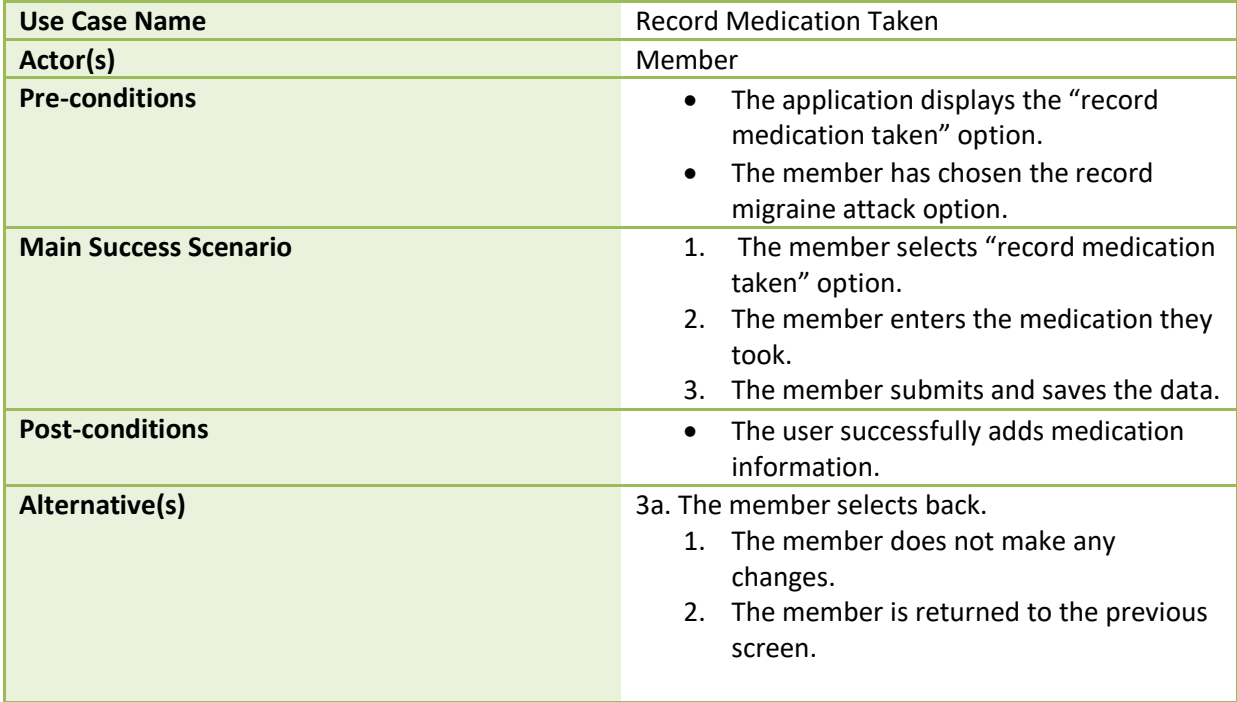

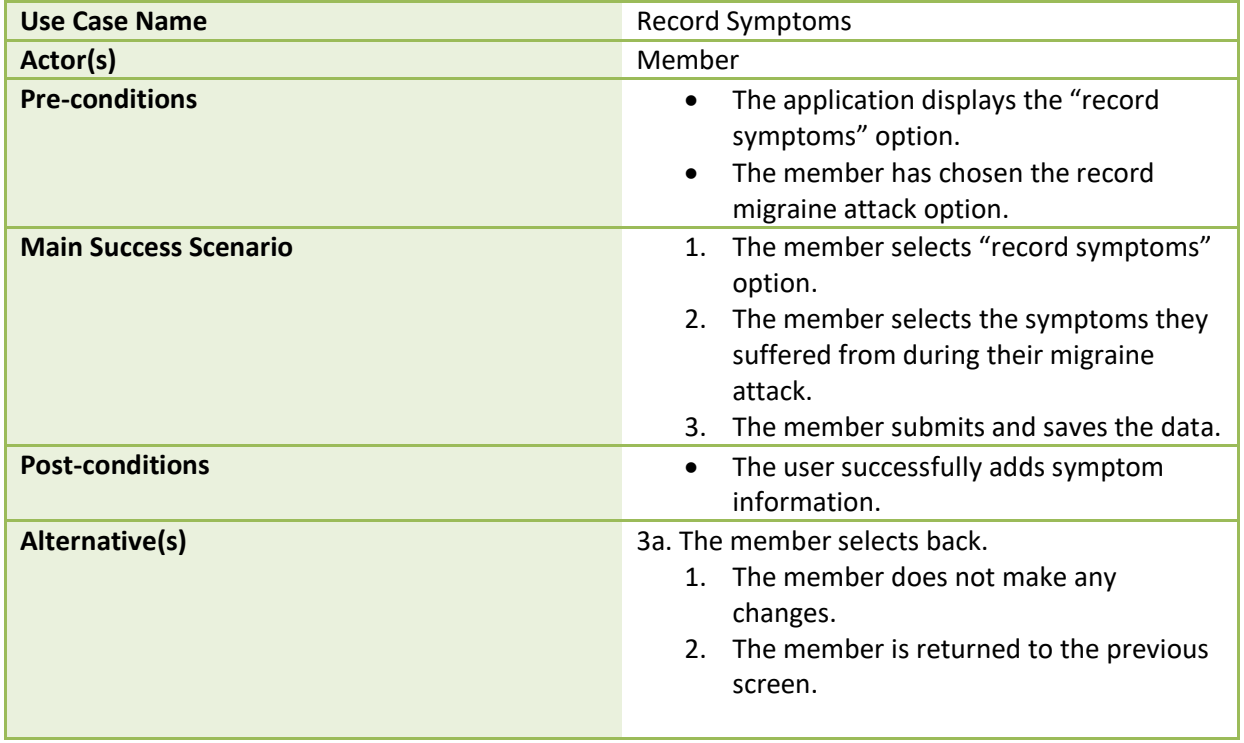

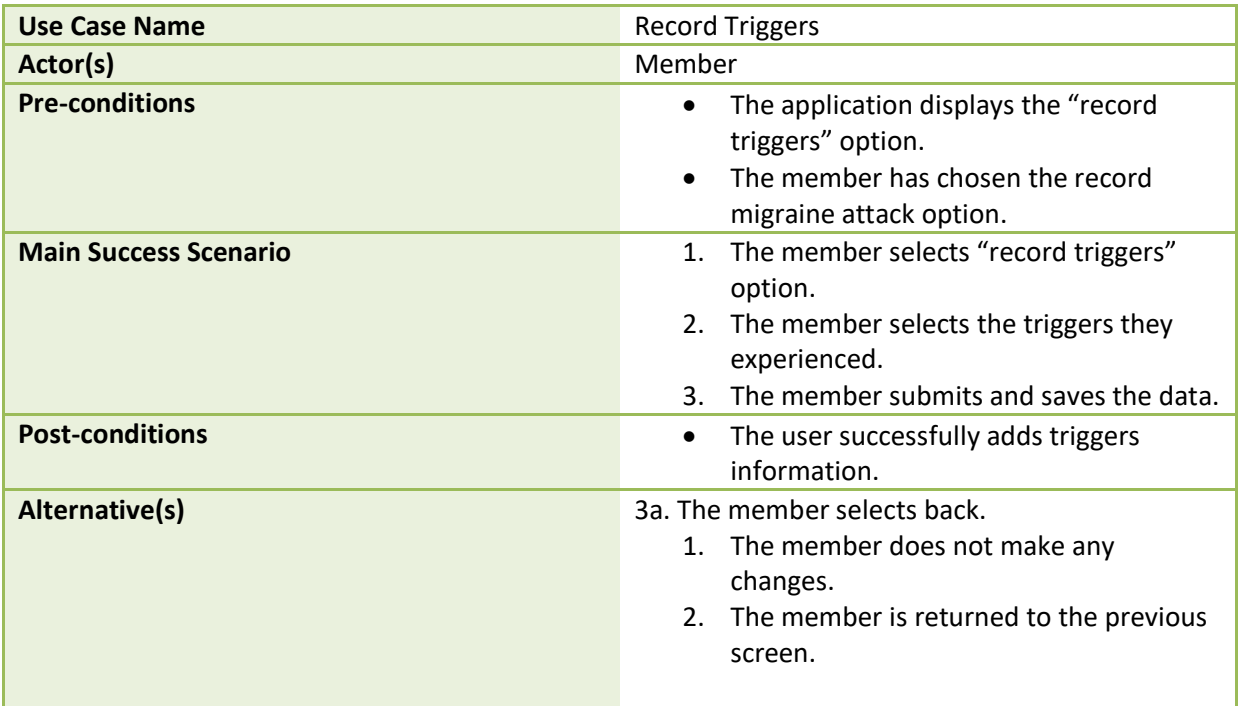

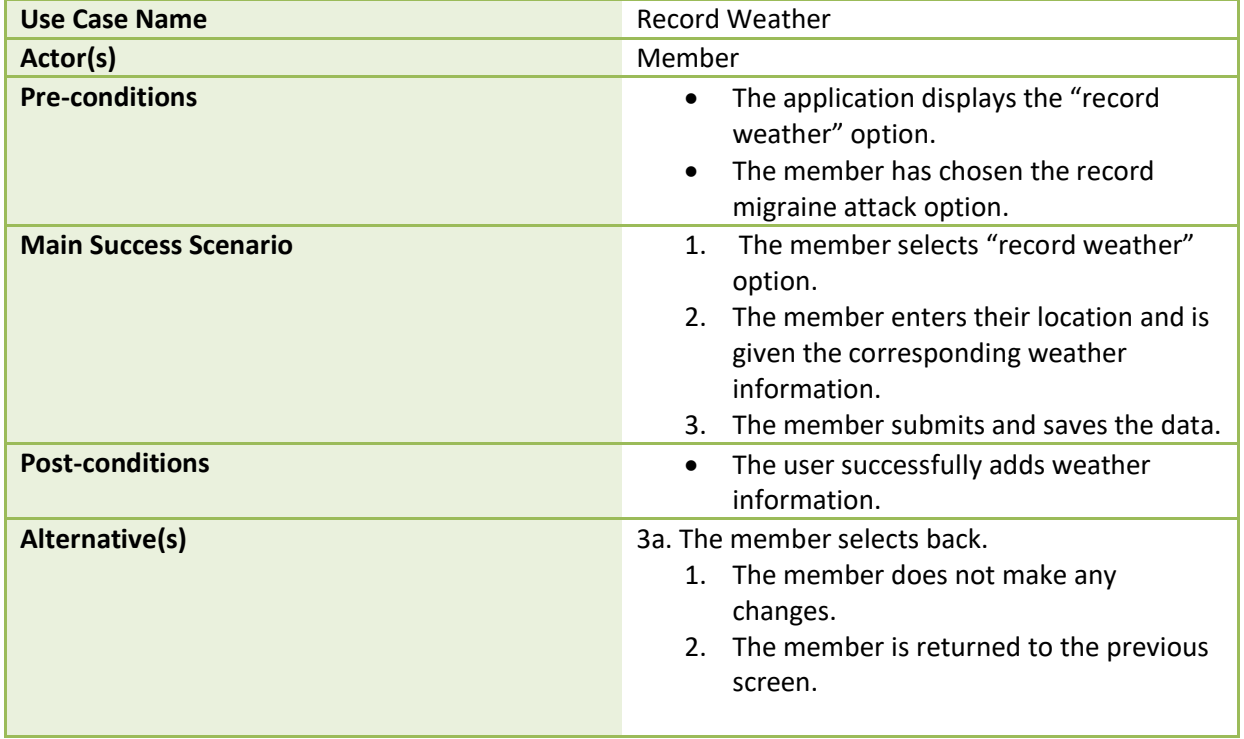

**Contract Contract Contract** 

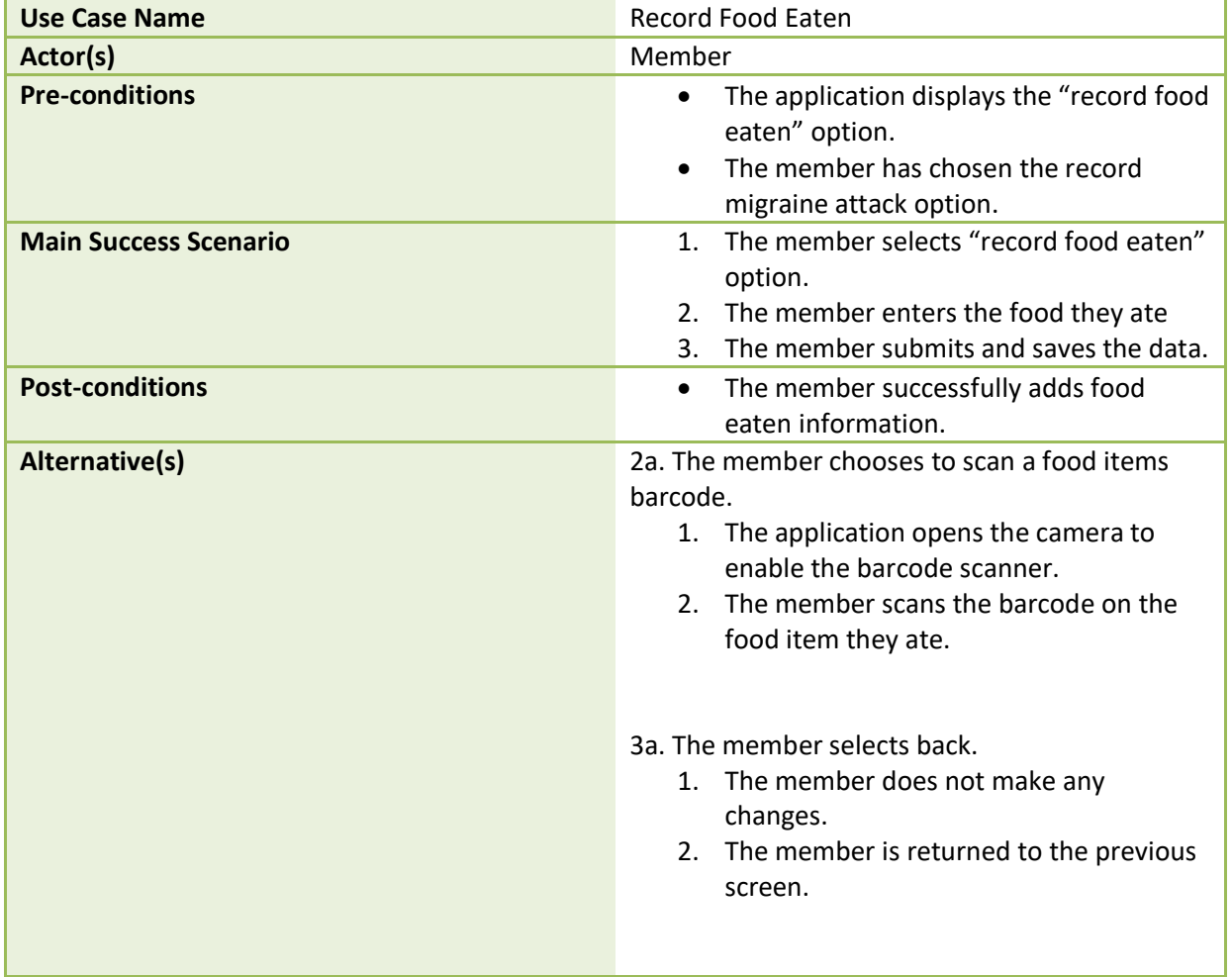

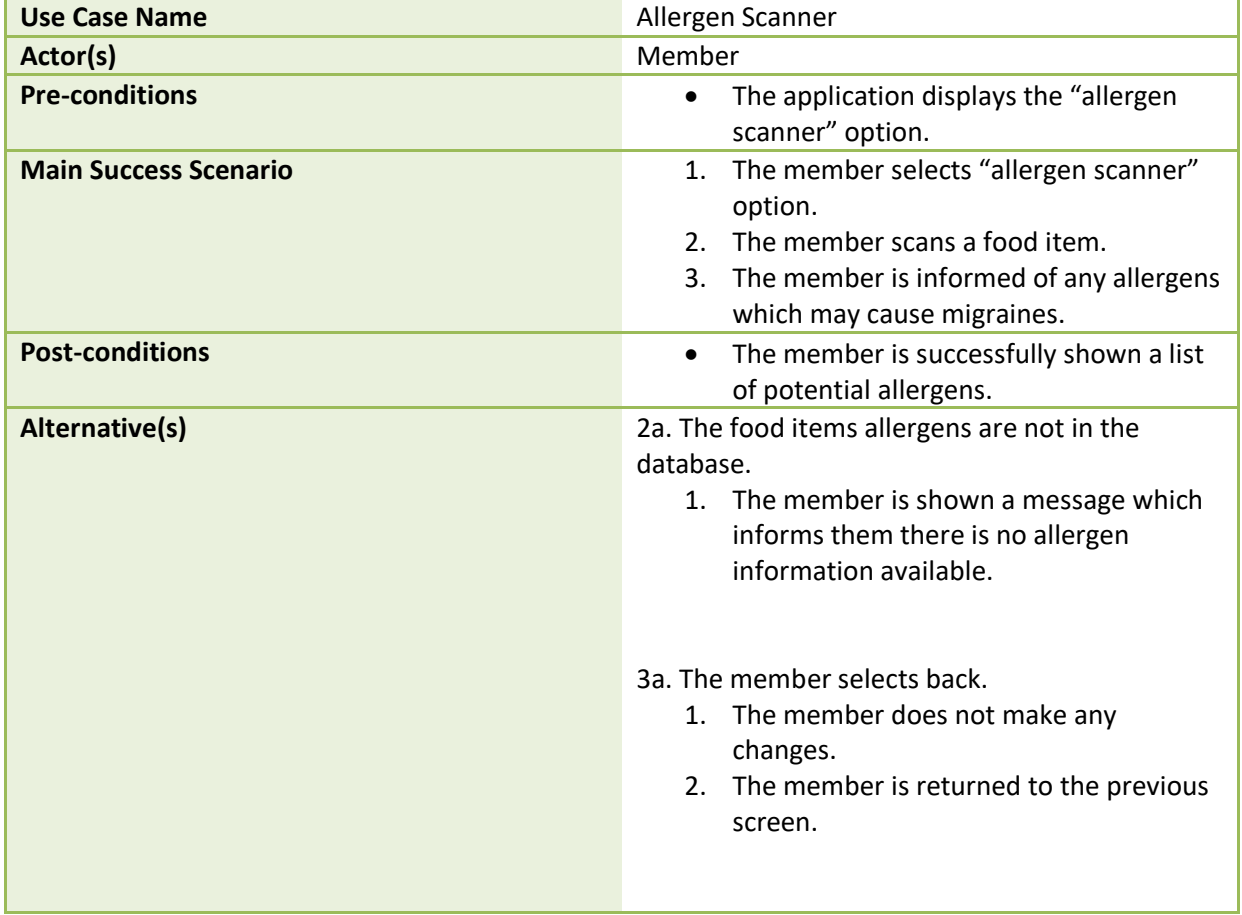

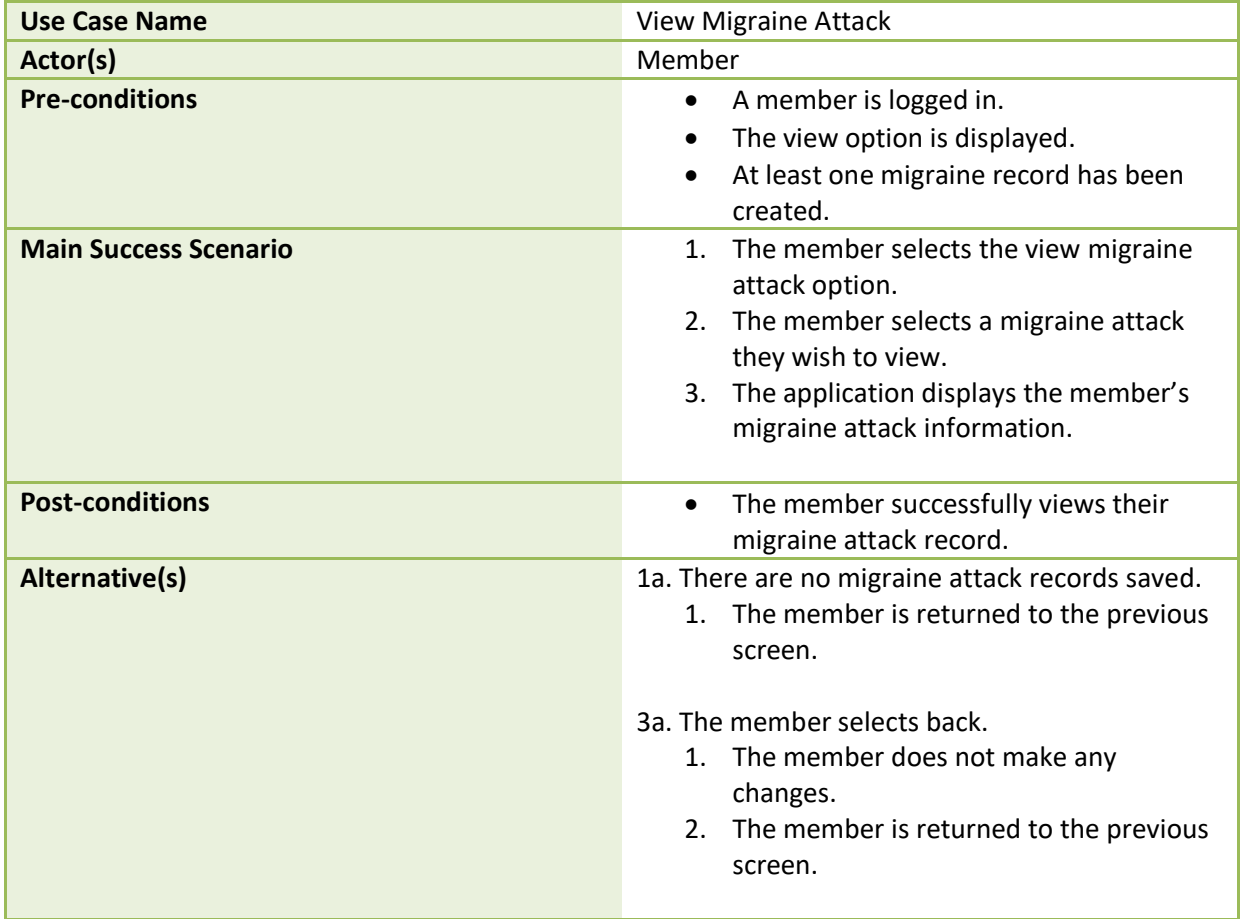

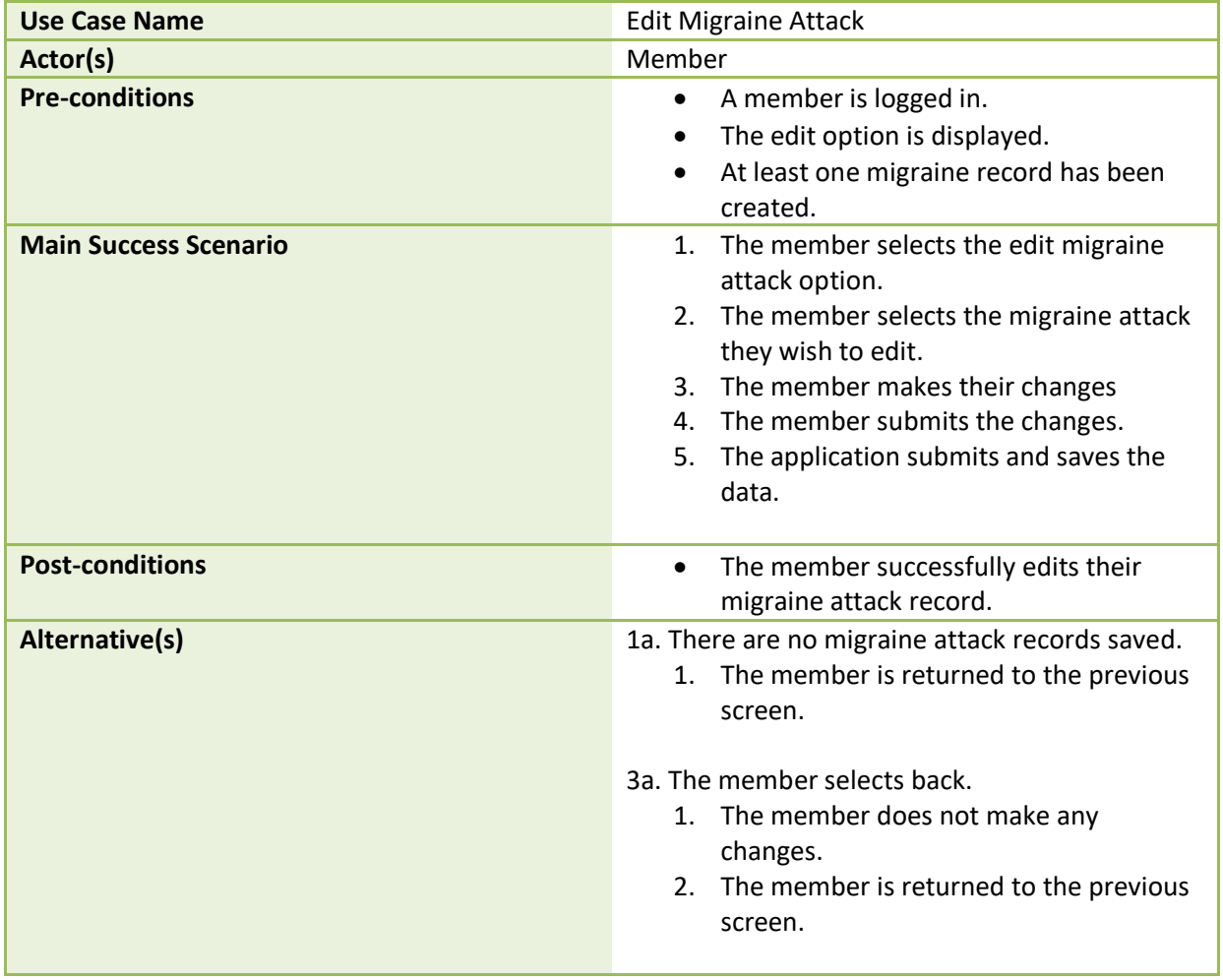

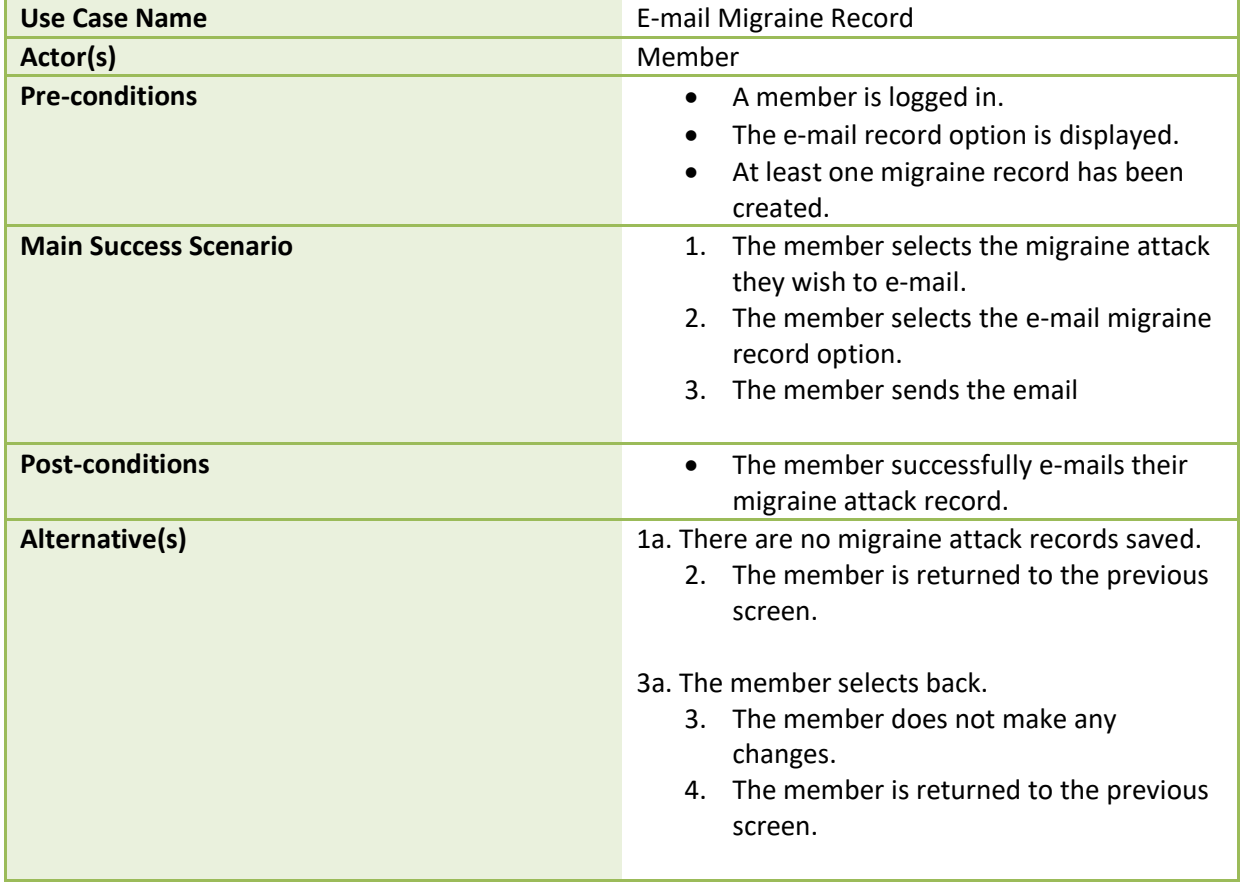

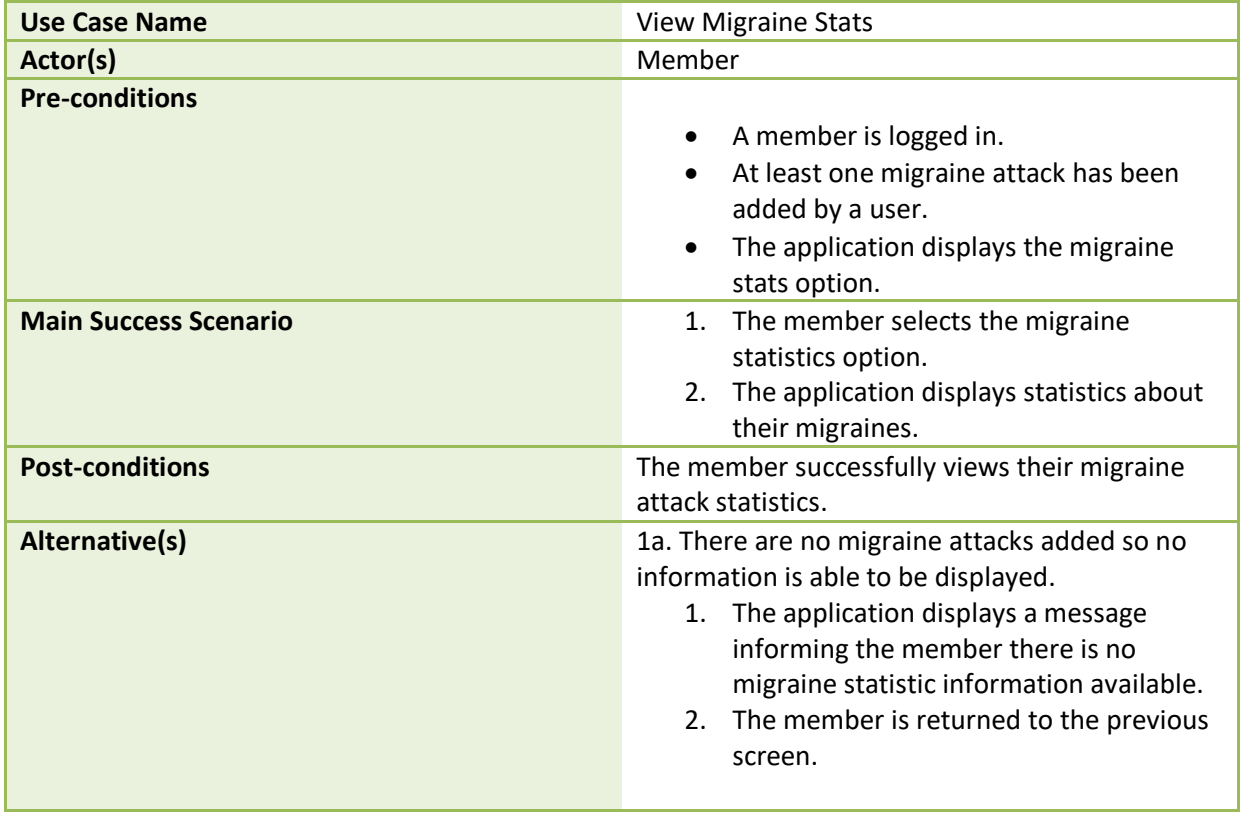

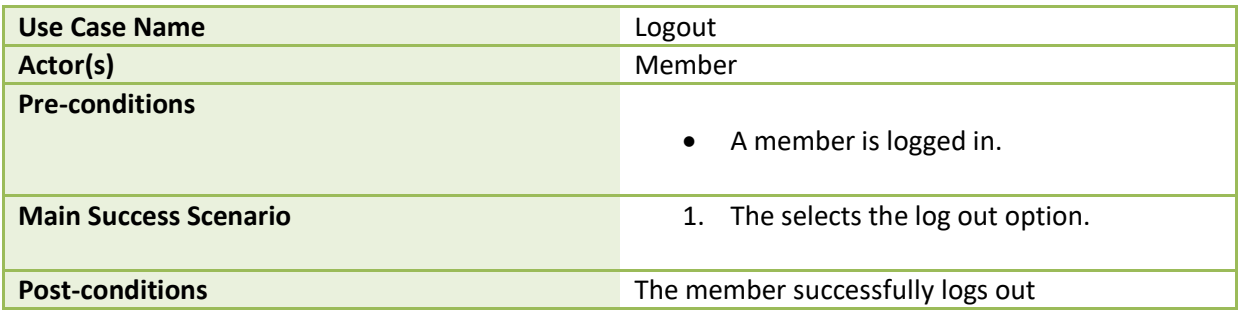

## <span id="page-27-0"></span>**8. FURPS+**

The following are the non-functional requirements for the application.

Non-functional requirements are functionality, usability, reliability, performance, supportability and + (extra requirements such as security and regulations).

**Functionality:** This represents the main features and core functionalities of the application. The main functionalities and features of the Migraine Tracking Application have been described in the previous sections of this document.

**Usability:** This includes the aspects of the user interface, accessibility and responsiveness of the application.

- The user interface (UI) design should be easy to navigate and suitable for individuals who are suffering from migraines (e.g. background colours should not be too bright).
- Members should be able to create a profile within 2 minutes, 90% of the time.
- Members should be able to login within 5 seconds, 90% of the time.

**Reliability:** This refers to the expectations of the application in relation to up-time and how fast the application recovers from failures.

 Members should be able to add information about a migraine attack without internet access.

**Performance:** This includes aspects of the application that relate to the applications efficiency, response time and data retrieval.

- The login process should take 5 seconds 90% of the time.
- The signup process should take 5 seconds 95% of the time.
- Data should be submitted and retrieved within 3 seconds, 90% of the time.
- Multiple users should be able to use the application at the same time.

**Supportability:** This refers to the testability, maintainability and compatibility of the application.

The application will be developed to be cross platform using Xamarin forms. The application will support the following:

- Android: Minimum Version (Android 5.0)
- iOS: Minimum Version (iOS 8.0)

**+:** This refers to extra requirements such as security.

- Firebase Authentication will be used to provide a way to authenticate users of the application. Firebase Authentication also handles sending emails for password resetting providing more security.
- Only registered members should be given access to the application.

## <span id="page-28-0"></span>**9. Conclusion**

The migraineHub application is a cross platform mobile application that is designed to meet the requirements of individuals who suffer from migraines and who wish to tack them. This document shows the functionalities the application will provide members when they use the application.

The main functionalities of the migraineHub application which have been described and discussed in detail are: Create Account, Login, Logout, CRUD Profile, Record Migraine Attack, Record Time, Record Attack Type, Record Pain Level, Record Pain Location, Record Medication Taken, Record Symptoms, Record Triggers, Record Food Eaten, Record Weather, Allergen Scanner, E-mail Record, View Migraine Attack, Edit Migraine Attack and View Migraine Stats.

Non-functional requirements such as functionality, usability, reliability, performance, supportability and extra requirements such as security were also discussed.